## **Adresse de connexion : [https://app.pix.fr/recuperer-mon-compte](http://r.email.pix.fr/mk/cl/f/esETJ8ozUnKe1kRryyHlcn0JbXlqx424jUO3HZE-IhpvWMf-djkjlfPE8eb5jao4Jmyzeo8m3-TThQt376jiq_AMEHpyGNX-b56ofyBe2jth5xTljxwpgBF-37FdKRC-6MCFBkcn4CQj2ZEKizG9VyuduhpJcdP9TMLp6xzSfLJ5AYUTef7pZ-LgmLns82t98oplsh24Npg)**

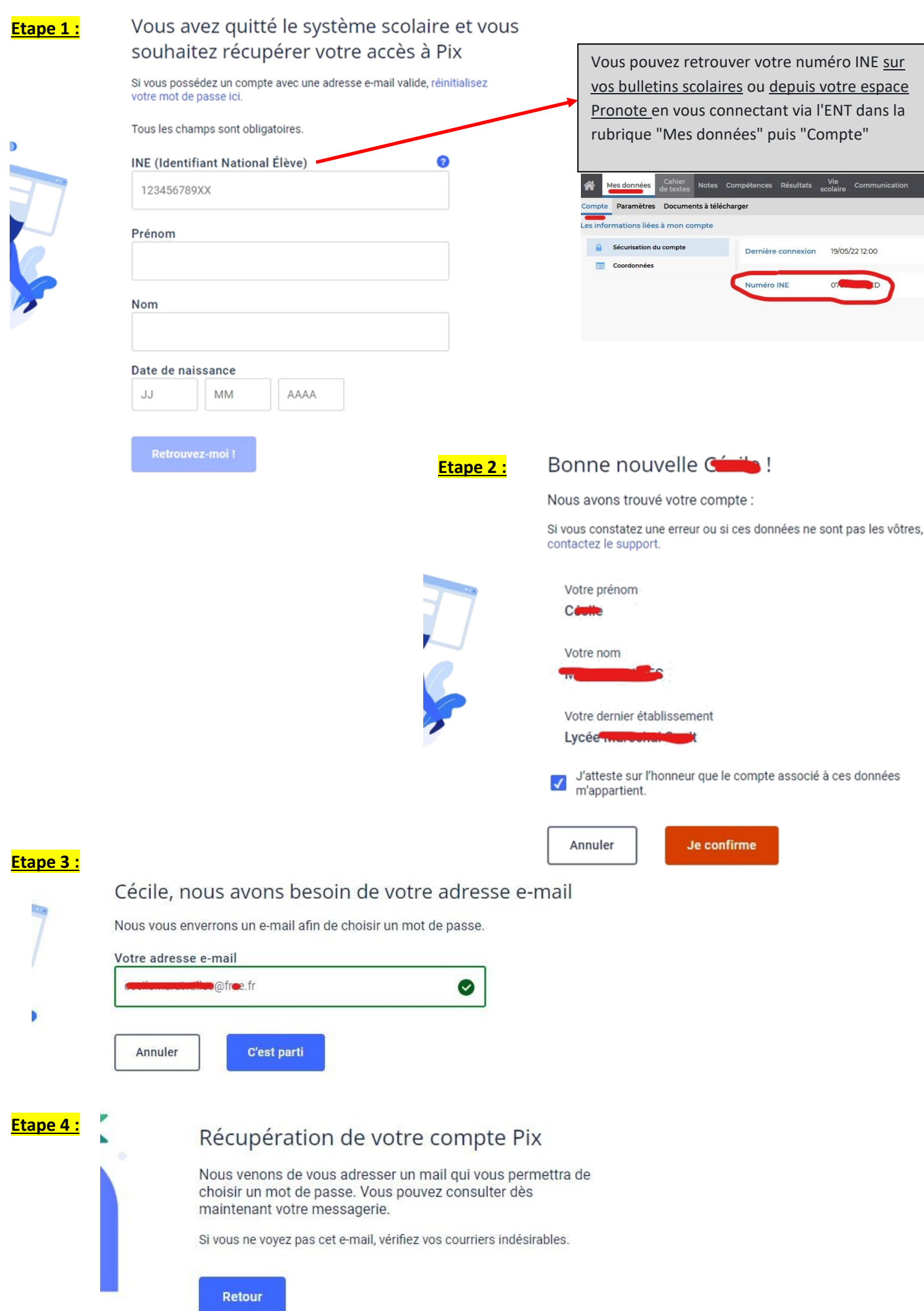